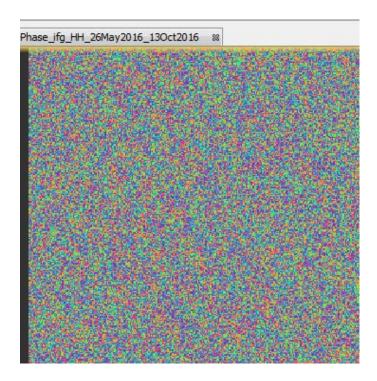

interferogram generated

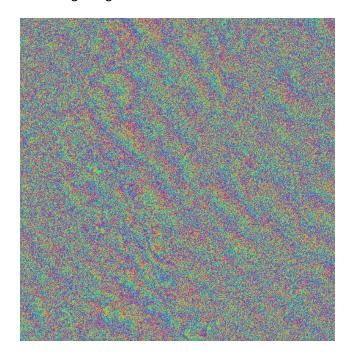

multilooked

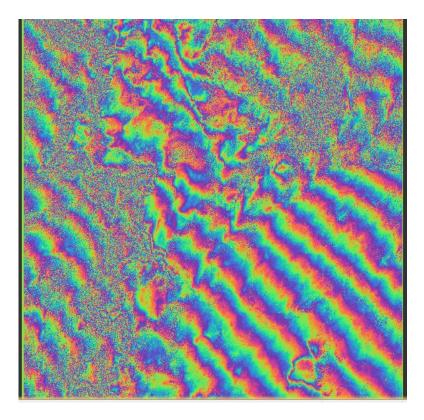

Goldstein phase filtered image

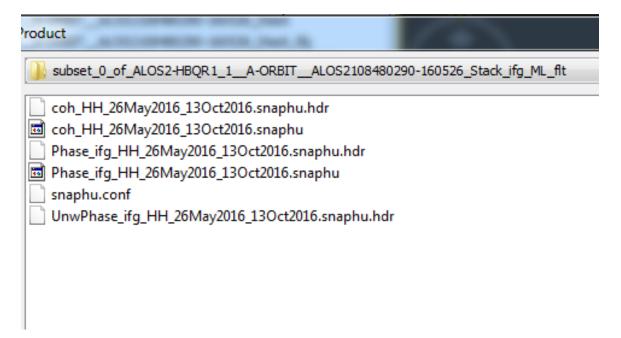

In the SNAPHU exported folder the image file of unwrapped phase is missing.